## Statistics in the Media, Levels 3+–4

## Logging On

- \* a classmate
- **You need a** access to the Internet **a** a computer spreadsheet/graphing program (optional)
	-

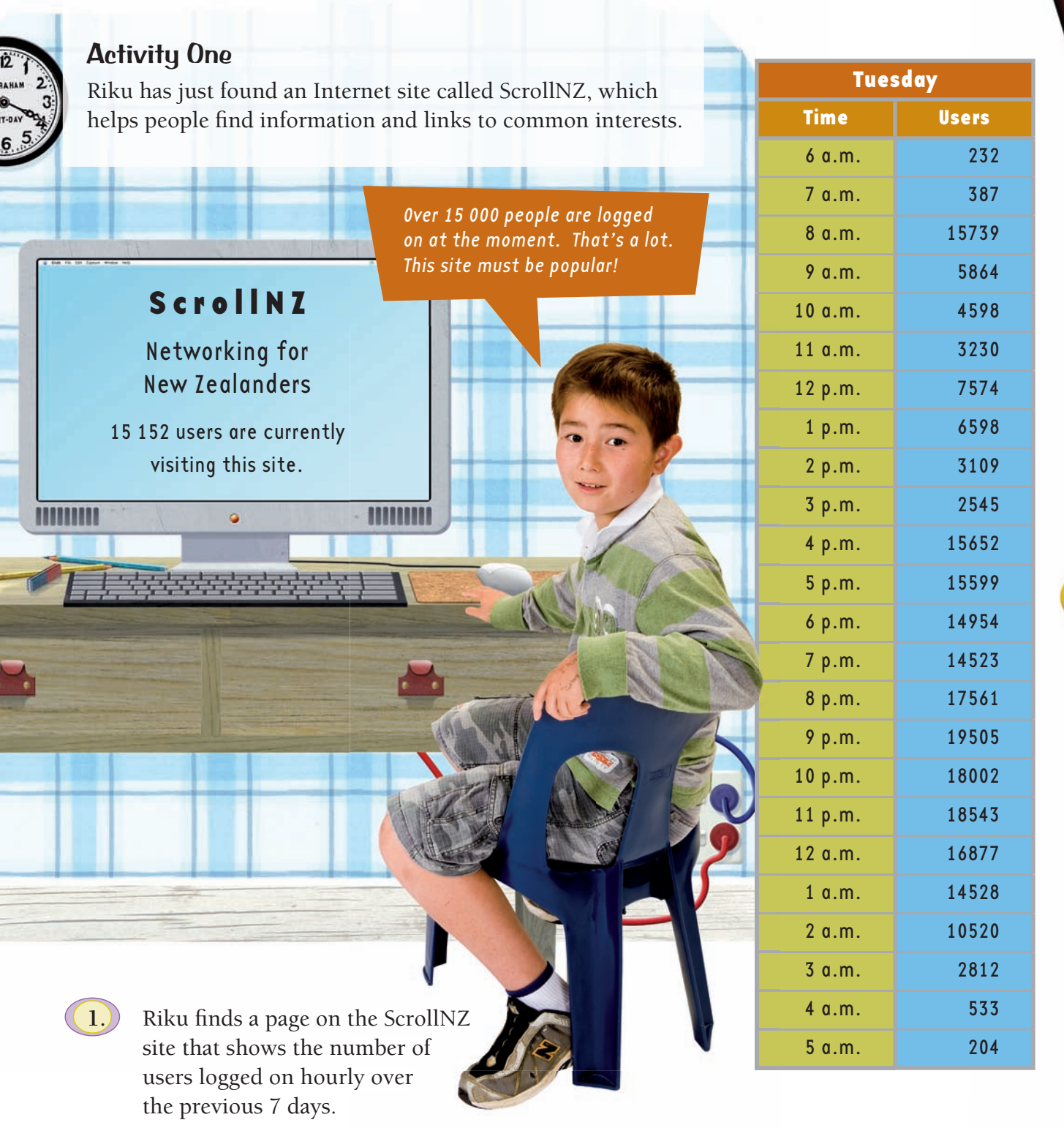

Create a time-series graph (see the example in A**ctivity Two**) to display Tuesday's data.

- **2. a.** What are the key features of your graph?
	- **b.** What are possible reasons for these features?

## Activity Two

Here is a time-series graph that shows the number of users on the same day for another website, U–MeSwap, which is an Internet auction site.

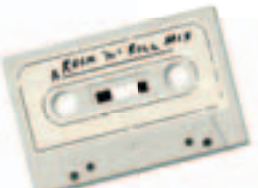

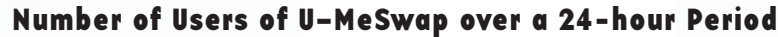

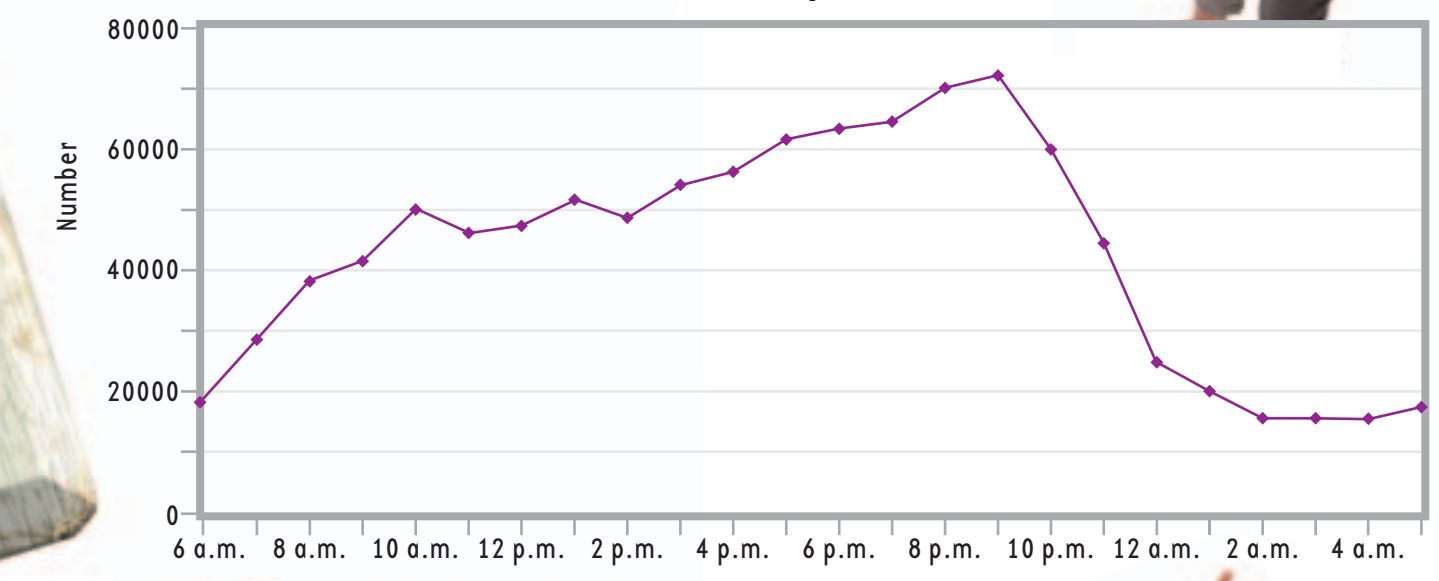

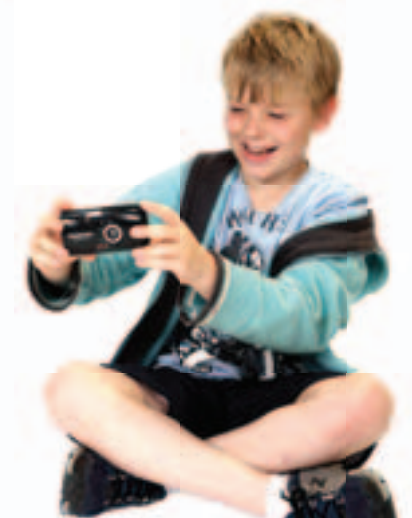

Time

- **1.**) **a.** What are the features of this graph?
	- **b.** What are possible reasons for these features?
- **2. a.** Compare this graph with the one you drew in Activity One. Write down any similarities and differences and discuss them with a classmate.
	- **b.** What might be some of the reasons for the differences between the ScrollNZ and U–MeSwap graphs?

**Focus**

Analysing and comparing time-series graphs